## **SISTEMA DE PCS VIRTUALESBROKER.UCA.ES - XUBUNTU LINUX - Todos los campus BROKERESI.UCA.ES - XUBUNTU LINUX - Solo ESIXubuntu 32 bits**

**Paquete Descripción** abiword efficient, featureful word processor with collaboration adobeair Adobe AIR 2 ant Java based build tool like make apache2 Apache HTTP Server autoconf automatic configure script builder automake Tool for generating GNU Standards‐compliant Makefiles autotools‐dev Update infrastructure for config.{guess,sub} files balsamiqmockupsfordesktop <> bison YACC‐compatible parser generator bluej bluej and the state of the A simple but powerful Java IDE. brackets**Brackets** clang‐3.6 C, C++ and Objective‐C compiler (LLVM based) cmake cross‐platform, open‐source make system codeblocks Code::Blocks integrated development environment (IDE) cpp GNU C preprocessor (cpp) default-jdk Standard Java or Java compatible Development Kit default-jre Standard Java or Java compatible Runtime eclipse **Extensible Tool Platform and Java IDE** emacs GNU Emacs editor (metapackage) fakeroot tool for simulating superuser privileges fastiar and the state of the Jar creation utility ferret CASE tool for data model editing findutils utilities for finding files‐‐find, xargs firefox Safe and easy web browser from Mozilla flashplugin-installer Adobe Flash Player plugin installer

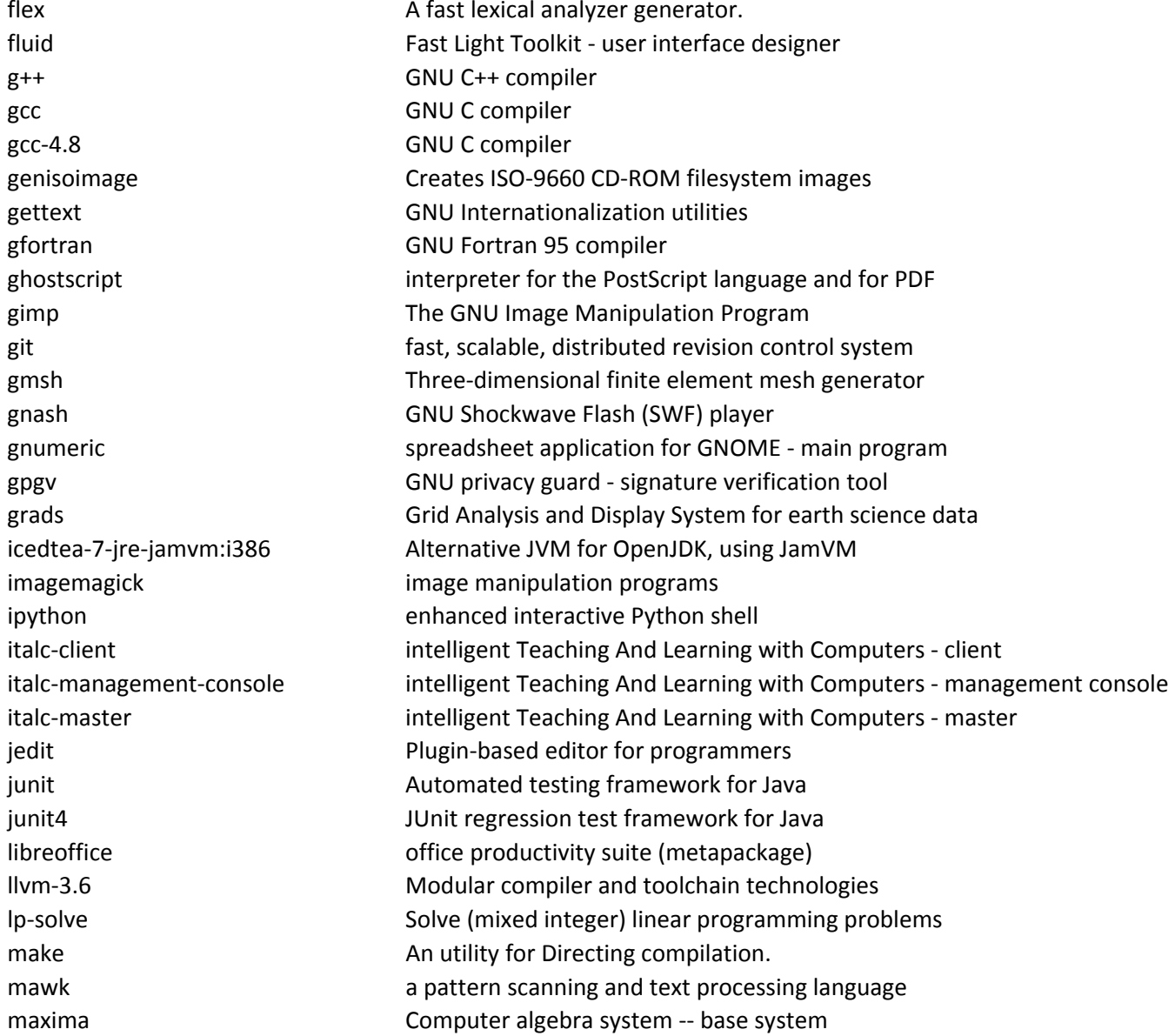

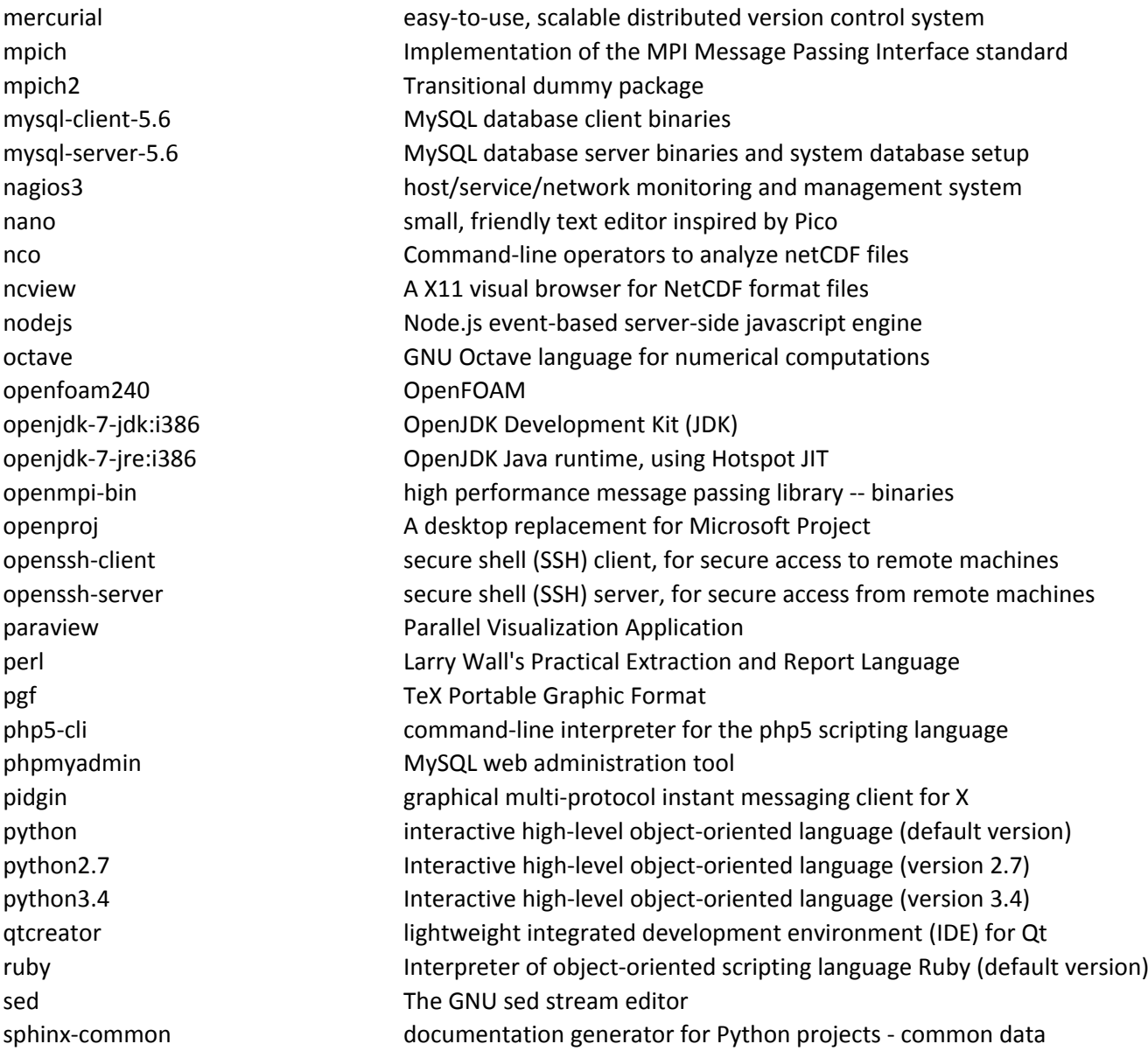

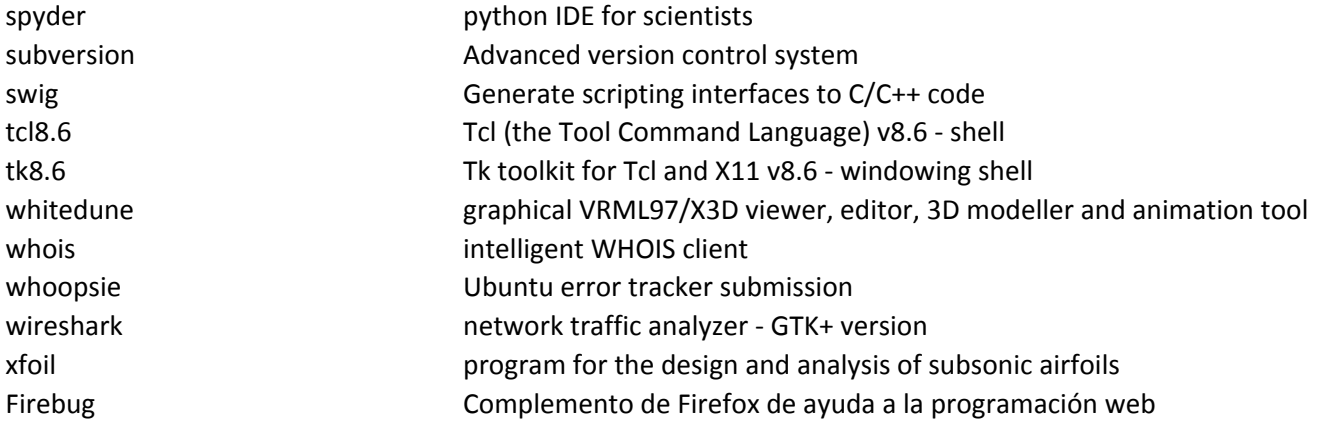